The book was found

# **Alan Simpson's Windows XP Bible**

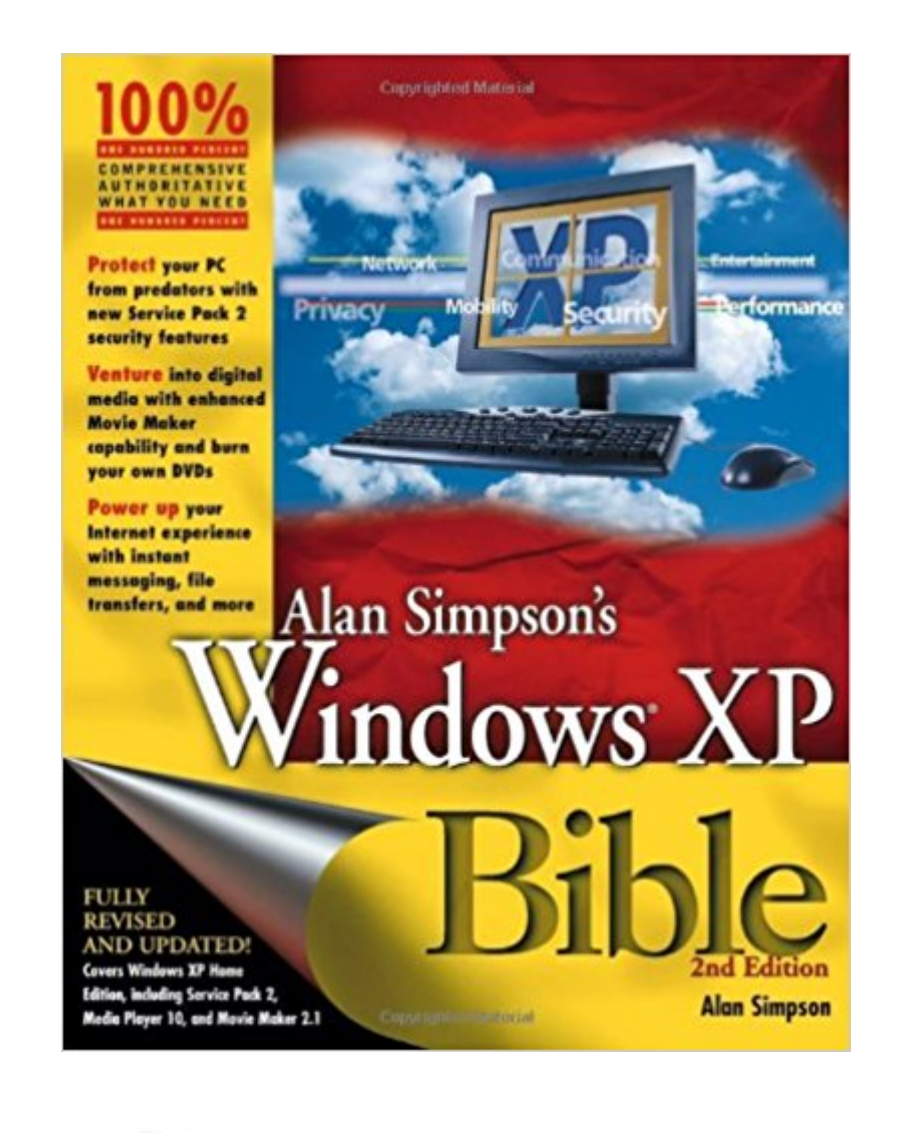

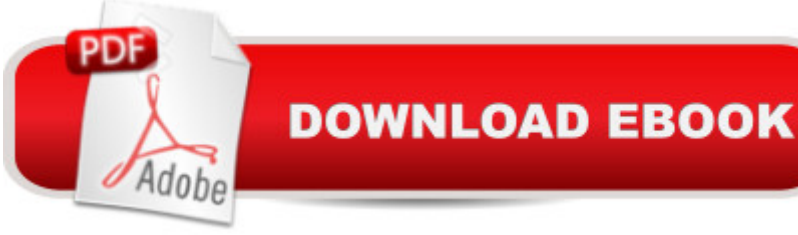

## **Synopsis**

\* Jam-packed with more than 900 pages of comprehensive information on the Service Pack 2 update of Windows XP, this book covers the basics as well as more complex topics \* Features new coverage of Media Player 10, Movie Maker, and Service Pack 2, with sidebars, workarounds, solutions, and tips \* Focusing on Windows XP functionality, the book addresses the most popular Internet features, how to customize the work environment, maintain and tweak the system, and work with text, numbers, and graphics \* This is an ideal reference for users with limited Windows XP experience who need a comprehensive resource to make the most out of their hardware and operating system

## **Book Information**

Paperback: 1200 pages Publisher: Wiley; 2 edition (February 18, 2005) Language: English ISBN-10: 0764578154 ISBN-13: 978-0764578151 Product Dimensions: 7.5 x 2.1 x 9.3 inches Shipping Weight: 3.2 pounds Average Customer Review: 4.0 out of 5 stars  $\hat{A}$   $\hat{A}$  See all reviews  $\hat{A}$  (29 customer reviews) Best Sellers Rank: #2,244,718 in Books (See Top 100 in Books) #36 in $\hat{A}$  Books > Computers & Technology > Operating Systems > Windows > Windows Desktop > Windows XP #2127 in $\hat{A}$  Books > Textbooks > Computer Science > Operating Systems #4822 in $\hat{A}$  Books > Computers & Technology > Software > Microsoft

#### **Customer Reviews**

This book seems like it is written for someone who has just been given their first computer by their grandchild.I have been using Windows 98 for 4 years and i feel fairly comfortable with my knowledge of the system. I purchased this book because i wanted to upgrade to Windows XP. THIS BOOK TAUGHT ME NOTHING!I have read other Windows Bibles by Alan Simpson and have found them useful; however, that is not the case with this book.I have several criticisms of this book:1- I read Window 98 Bible 4 years ago and am now upgrading to Windows XP. This book contains almost no new information and is in many ways, almost identical to the one i read 4 years ago.2- The information it does contain is so basic and in many ways unrelated specifically to Windows XP. The first 200 pages are devoted to explaining what a mouse is, the difference between a monitor

The information it does contain about Windows XP is so elementary and devoid of any detail. For instance, while describing a particular concept, the author will show a picture of a dialog box, then, under it, list all the tabs in the dialog box, followed by a one-sentence description of what each tab is. There is no explanation of the many choices within each tab and menu, nor any discussion of what the myriad of functions actually do.In summary, if you have ever had a computer before with a Windows 95 or later and are fairly comfortable using it - especially if you have read one of the Windows Bible books before - you will not learn anything, at all from this book.

(This is a review of the 2nd edition)I've been an XP holdout for awhile now. My personal machines are all using W2K, and I'm perfectly happy with it. But I'll be buying a new desktop unit pretty soon, and at least part of the box will be running XP. I'll need a good reference book, and so I decided to review Windows XP Bible (2nd Edition) by Alan Simpson. While I know a lot of what's in there, there is some value for me.Section List: Getting Started; Customizing Windows XP; Managing Files and Folders; Printing and Faxing; Securing Your System; Power Using the Internet; Using and Creating Digital Media; Installing and Removing Programs; Installing, Using, and Troubleshooting Hardware; Performance and Maintenance Issues; Home and Small-Business Networking; Appendixes; IndexNormally I'd list each of the chapters, but there's 64 of them. It'd take too long, and probably would reject the review for being over the word limit... :-)The author calls this an intermediate/advanced book, as he assumes some basic computing skills before you get into the book. I'm thinking that a fair amount of the material is still beginner level stuff if you've worked with Windows at all in your life. That's not to say you can't learn some new tricks along the way, but explanations of files and folders is pretty basic. Having said that, the book doesn't stay at that level. The chapters on networking, digital media, and firewalls will get some attention from me when I get my new machine. Likewise, I'll also be closely reading the parts on system restore, performance tuning, and driver/device management. There are features in XP in those areas that I'm not up to speed on...Simpson covers a lot of ground in this book.

#### Download to continue reading...

Alan Simpson's Windows XP Bible The Bible: The Complete Guide to Reading the Bible, Bible [Study, and Scriptures \(bible,](http://ebooksupdate.com/en-us/read-book/L4Axd/alan-simpson-s-windows-xp-bible.pdf?r=lAEWDak32MsXFw7m%2BlJxUwW5LIGMz9sF%2FxDEzIj25xQ%3D) religion, spirituality, holy bible, christian, christian books, understanding the bible) Windows 10: Windows10 Mastery. The Ultimate Windows 10 Mastery Guide (Windows Operating System, Windows 10 User Guide, User Manual, Windows 10 For Beginners, Windows 10 For Dummies, Microsoft Office) Windows 10: The Ultimate Guide For Beginners (Windows 10 for

Windows 10 Operating System) Windows 8.1: Learn Windows 8.1 in Two Hours: The Smart and Efficient Way to Learn Windows 8.1 (Windows 8.1, Windows 8.1 For Beginners) Windows 10 Troubleshooting: Windows 10 Manuals, Display Problems, Sound Problems, Drivers and Software: Windows 10 Troubleshooting: How to Fix Common Problems ... Tips and Tricks, Optimize Windows 10) Windows 10: The Ultimate User Guide for Advanced Users to Operate Microsoft Windows 10 (tips and tricks, user manual, user guide, updated and edited, Windows ...

(windows,guide,general.guide,all Book 4) Windows 8 Tips for Beginners 2nd Edition: A Simple, Easy, and Efficient Guide to a Complex System of Windows 8! (Windows 8, Operating Systems, Windows ... Networking, Computers, Technology) Windows® Group Policy Resource Kit: Windows Server $\hat{A}$ ® 2008 and Windows Vista $\hat{A}$ ®: Windows Server $\hat{A}$ ® 2008 and Windows Vista $\hat{A}$ ® Microsoft Windows Internals (4th Edition): Microsoft Windows Server 2003, Windows XP, and Windows 2000 Windows 10: The Ultimate Beginner's Guide - Learn How To Start Using Windows 10, Easy User Manual, Plus The Best Hidden Features, Tips And Tricks! (Windows ... Windows 10 Software, Operating System) A Beginner's Guide to AutoHotkey, Absolutely the Best Free Windows Utility Software Ever! (Third Edition): Create Power Tools for Windows XP, Windows Vista, ... and Windows 10 (AutoHotkey Tips and Tricks) Windows 10: The Ultimate Beginner's Guide How to Operate Microsoft Windows 10 (tips and tricks, user manual, user guide, updated and edited, Windows ... (windows,guide,general,guide,all) (Volume 3) How We Got the Bible Pamphlet: A Timeline of Key Events and History of the Bible (Increase Your Confidence in the Reliability of the Bible) Then and Now Bible Maps: Compare Bible Times with Modern Day - Overhead Transparencies (Then & Now Bible Maps at Your Fingertips) The Massive Book of Bible Trivia, Volume 1: 1,200 Bible Trivia Quizzes (A Massive Book of Bible Quizzes) Hands-on Study Guide for Exam 70-411: Administering Windows Server 2012 R2 (Exam 70-411, 70-411, Exam Ref 70-411, MCSA Windows Server 2012 R2, MCSE Windows Server 2012 R2) Windows 10: From Beginner To Expert: A Complete User Guide to Microsoft's Intelligent New Operating System (Now With Bonus Chapter) (Windows - General ... General Guide, Windows - General Mastery,) Windows 10 New Users Guide: Learn How To Master Windows 10 Step By Step! (Windows 10 For Beginners) Windows 8.1 :: Migrating to Windows 8.1.: For computer users without a touch screen, coming from XP, Vista or Windows 7

<u>Dmca</u>